# **Methods**

## **call**

Initiate a call from a net2phone number to any other telephone number (DID). This will instruct our calling server to initiate a call to the net2phone number first, and after it is answered it will play a "please hold while your call is being connected" prompt while it dials the destination number and merges the call when the destination answers.

#### **Request**

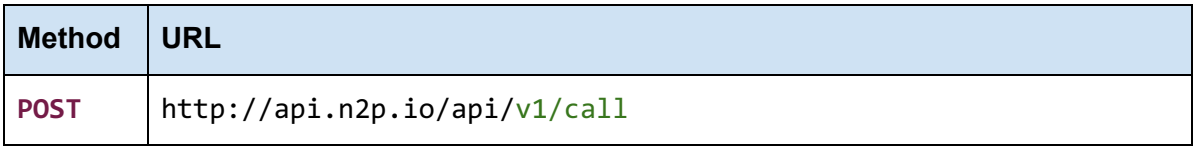

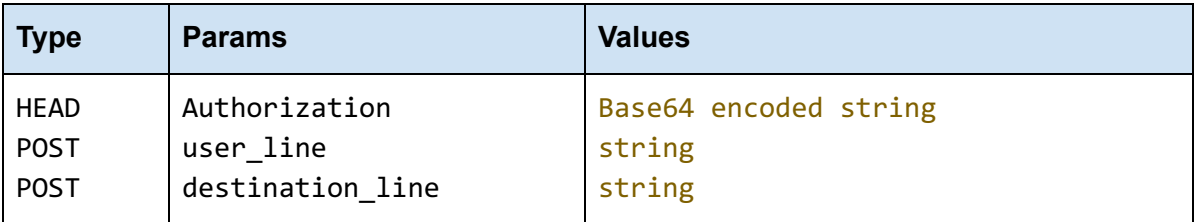

#### **Authorization**

Authorization must be sent with all client requests. The *Authorization* helps the server to validate the request source. *Authorization* must be a Base64 encoded string of the "<account\_id:*api\_key*>", where the API key is obtained by logging into [https://app.net2phone.com](https://app.net2phone.com/) as an Admin and going to Settings, API Integration, and creating a Click to Call API key.

For example: Authorization: Basic bG9sOnNlY3VyZQ==

#### **user\_line**

user\_line must be sent with all client requests. The *user\_line* specifies the net2phone user phone number that the call is being established for. *user\_line* must be a string.

For example: "user\_line": "18175629657" For example: "user\_line": "+1 (817) 562-9656"

**destination\_line**

destinaton\_line must be sent with all client requests. The *destination\_line* specifies the phone number that the call is being established to. *destination\_line* must be a string.

```
For example: "destination_line": "15125292329"
For example: "destination_line": "+1 (512) 529-2329"
```
### **Response**

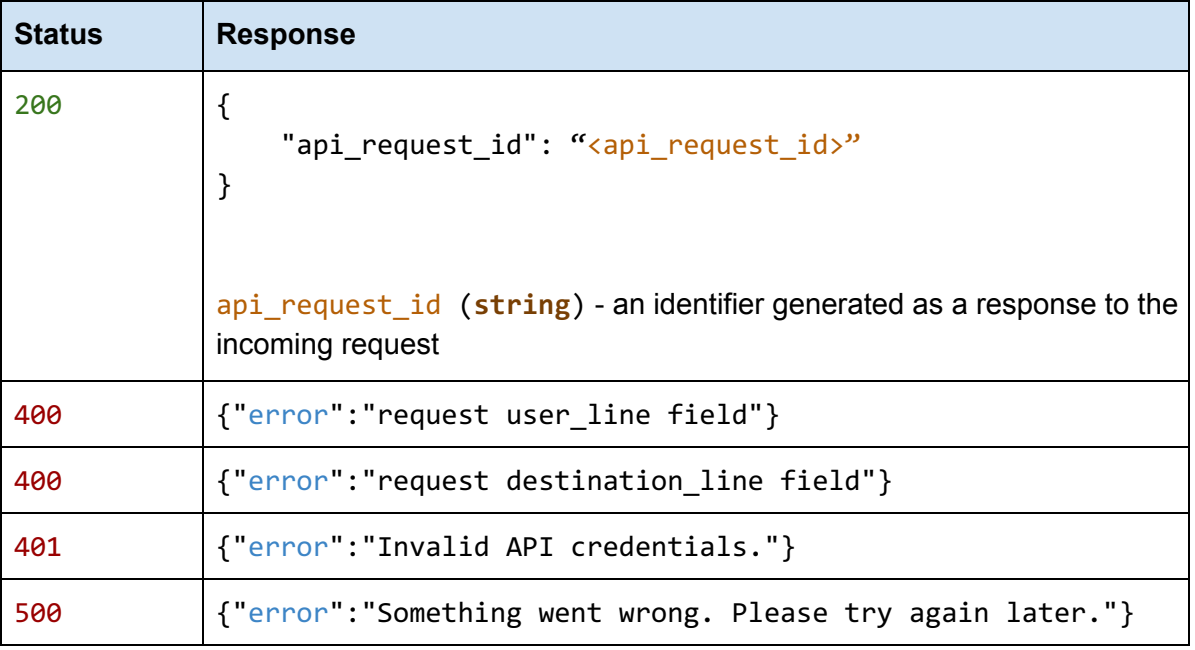

## **Examples**

#### **HTTP**

POST /api/v1/call HTTP/1.1 Host: api.n2p.io Authorization: Basic MTAwOTY4Mzo3NpU5NjQ1MC1hZDBhLTQzODItYjU0ZS1hNTQyZjZmYmViYmU= Content-Type: application/json { "user\_line": "+1 (817) 562-9657", "destination\_line": "15125292329" }

**cURL** 

```
curl -X POST \
 https://api.n2p.io/api/v1/call \
 -H 'Content-Type: application/json' \
 -H 'Authorization: Basic
MTAwOTY4Mzo3NpU5NjQ1MC1hZDBhLTQzODItYjU0ZS1hNTQyZjZmYmViYmU=' \
 -d '{
  "user_line": "+1 (817) 562-9657",
  "destination_line": "15125292329"
}'
```
*Note: You must replace the Authorization token, user\_line, and destination\_line values in the examples above with your own values.*

*Note: To create a Base64 encoded string to use in these examples, you need to encode your* account number followed by a single colon followed by your API key as a single string to get the *correct Base64 encoded string. A helpful resource for doing this is [https://www.base64encode.org](https://www.base64encode.org/)*

## **Glossary**

### **Conventions**

- **● Client** Client application.
- **● Status** HTTP status code of response.
- **●** All the possible responses are listed under 'Responses' for each method. Only one of them is issued per request server.
- **●** All response are in JSON format.
- **•** All request parameters are mandatory unless explicitly marked as [optional]
- **●** The type of values accepted for a *request* parameter are shown the the values column like this [**10**|<any number>] .The | symbol means *OR*. If the parameter is [optional], the default value is shown in blue bold text, as **10** is written in  $\lceil 10 \rceil$  < any number >  $\rceil$ .

## **Status Codes**

All status codes are standard HTTP status codes. The below ones are used in this API.

- 2XX Success of some kind
- 4XX Error occurred in client's part
- 5XX Error occurred in server's part

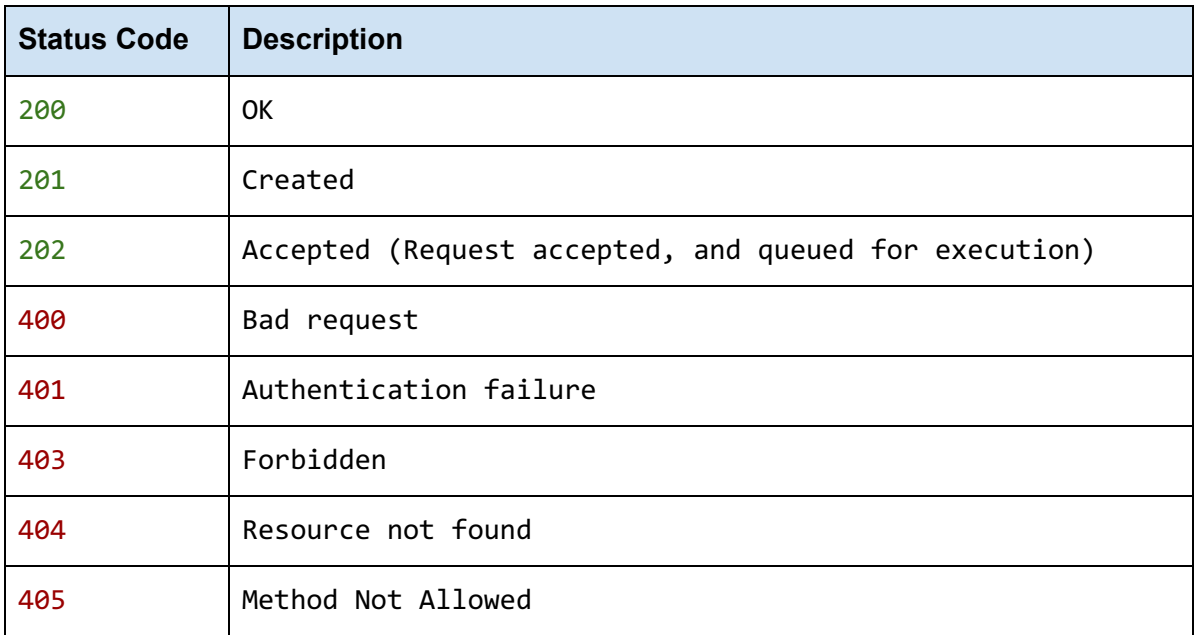

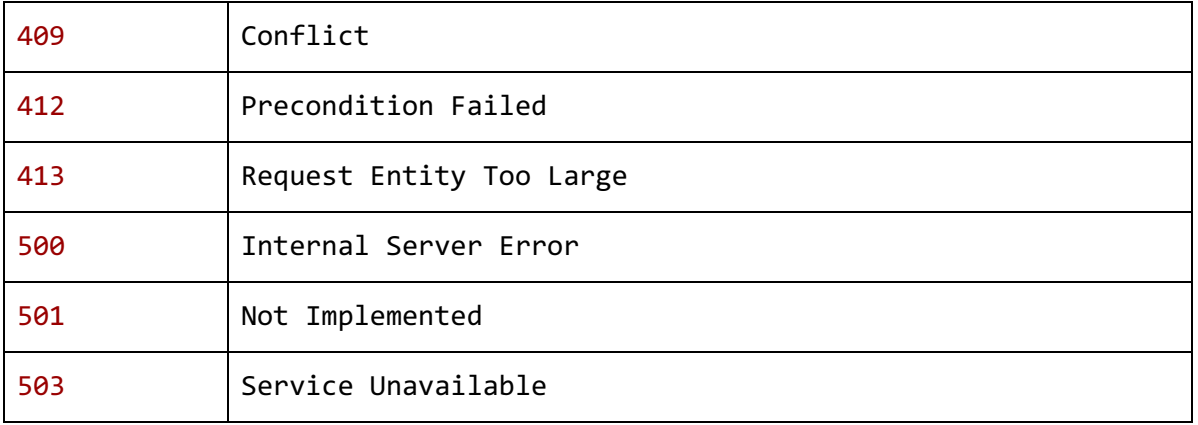